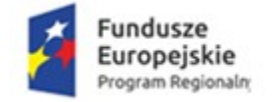

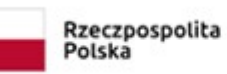

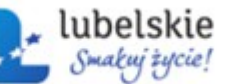

Unia Europejska<br>Europejskie Fundusze<br>Strukturalne i Inwestycyjne

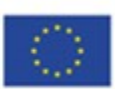

**SZP/UE/3/2018** 

Załącznik nr 3 do SIWZ

# Prezentacja Próbki Systemu (PPS)

Informatyzacja oraz wdrożenie e-usług w Samodzielnym Publicznym Zakładzie Opieki Zdrowotnej w Lubartowie

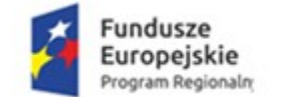

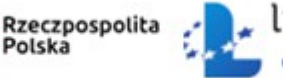

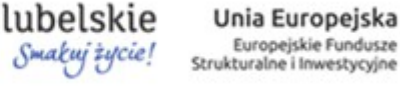

Poniżej zawarte zostały wymagania dotyczące sposobu przeprowadzenia prezentacji próbki oferowanego Systemu w celu zaprezentowania Zamawiającemu, że oferowane przez Wykonawcę oprogramowanie posiada wymagane funkcjonalności podstawowe oraz zadeklarowane funkcjonalności dodatkowe (o ile wykonawca je wskaże w treści oferty).

## Przedmiot weryfikacji i oceny Systemu

Przedmiotem weryfikacji i oceny przez Komisję Zamawiającego jest:

- 1. Weryfikacja posiadania przez oferowane e-usługi wybranych funkcjonalności podstawowych 30 pozycji wskazanych w załączniku nr 1 do SIWZ (wybrany zestaw weryfikowanych funkcjonalności jest jednakowy dla wszystkich Wykonawców) i niewyróżnionych jako "funkcjonalność dodatkowa".
- 2. Potwierdzenie, że zadeklarowane przez Wykonawcę w ofercie (załącznik nr 8 do SIWZ) funkcjonalności dodatkowe spośród wyspecyfikowanych w załączniku nr 1 do SIWZ (wymagania oznaczone "funkcjonalność dodatkowa") są dostępne w oprogramowaniu (e-usługach), o ile z treści oferty wykonawcy będzie wynikać że takie funkcjonalności są oferowane.

## Zasady przeprowadzenia prezentacji Sytemu

- 1. Wykonawca, który złożył ofertę najkorzystniejszą zostanie poinformowany przez Zamawiającego pisemnie o 2 możliwych terminach przeprowadzenia prezentacji próbki e-usług - co najmniej 10 dni przed pierwszym z tych proponowanych terminów. Wykonawca poinformuje Zamawiającego o wybranym terminie w ciągu 2 dni roboczych od dnia otrzymania informacji od Zamawiającego – termin ten zostaje uznany za ostateczny. W przypadku nie przeprowadzenia prezentacji w wybranym terminie lub nie wybraniu przez Wykonawcę żadnego z terminów oferta ulega odrzuceniu.
- 2. Prezentacje próbki Systemu (e-usług) przeprowadzona zostanie w dni robocze w siedzibie Zamawiającego w Lubartowie, ul. Cicha 14.
- 3. Na prezentację Systemu Wykonawcy, Zamawiający przeznacza 3 godziny w godzinach od 10:00 do 13:00, przy czym prezentacja każdej funkcjonalności nie może trwać dłużej niż 5 minut.
- 4. Jeżeli Wykonawca nie stawi się w celu dokonania prezentacji próbki Systemu w wyznaczonym przez Zamawiającego terminie i miejscu (czas oczekiwania Zamawiającego wyniesie 1 godzinę) jego oferta zostanie odrzucona.
- 5. Na wniosek Wykonawcy, w dniu prezentacji Systemu w godzinach od 9:30 do 10:00, Zamawiający udostępni Wykonawcy pomieszczenie, w którym będzie prowadzona prezentacja celem jej przygotowania.
- 6. Na potrzebę przeprowadzenia prezentacji Systemu Wykonawca na dzień prezentacji zapewni projektor multimedialny i drukarkę współpracujące z komputerem dostarczonym w zestawie demonstracyjnym oraz komplet kabli i przewodów połączeniowych niezbędnych do przeprowadzenia prezentacji próbki Systemu.
- 7. Zamawiający zapewni na potrzeby przeprowadzenia prezentacji Systemu salę, ekran, oraz możliwość podłączenia komputera z próbką Systemu, projektora i drukarki Wykonawcy do sieci elektrycznej – 230V / 50Hz.
- 8. Zamawiający nie dopuszcza prezentacji poglądowych z użyciem oprogramowania prezentacyjnego np. Microsoft Power Point. Zamawiający wymaga, aby prezentacja była przeprowadzona wyłącznie na działającej próbce Systemu

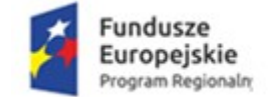

Rzeczpospolita Polska

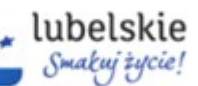

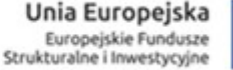

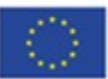

- 9. W trakcie prezentacji komputer z próbką nie może się łączyć z innymi komputerami oraz siecią Internet Nie można także korzystać z przenośnych urządzeń pamięci (pen drive, CD, itp.) Można natomiast wpisywać lub korygować dane z klawiatury.
- 10. Wykonawca może korzystać z pomocy technicznej podczas uruchamiania próbki Systemu z zastrzeżeniem wyłącznie możliwości konsultacji telefonicznej głosowej ze swoim konsultantem technicznym.
- 11. Wykonawca w trakcie przygotowania do prezentacji oraz w jej trakcie nie może dokonywać żadnych zmian w Systemie wynikających ze zmiany kodów źródłowych.
- 12. Wykonawca w czasie przygotowania się do prezentacji oraz w jej trakcie może wykonywać czynności na komputerze z próbką wyłącznie w sytuacji, gdy obraz z tego komputera jest wyświetlany za pomocą projektora.
- 13. Zamawiający będzie mógł rejestrować przebieg prezentacji Systemu za pomocą rejestrujących urządzeń audiowizualnych o czym powiadomi Wykonawcę przez rozpoczęciem prezentacji próbki Systemu.
- 14. W prezentacji próbki Systemu, ze strony Wykonawcy, uczestniczyć będzie mogło nie więcej niż 5 osób. Osoby te muszą posiadać pisemne pełnomocnictwo udzielone przez Wykonawcę do przeprowadzenia i uczestnictwa w prezentacji u Zamawiającego. Pełnomocnictwo zostanie doręczone Zamawiającemu przed rozpoczęciem prezentacji (oryginał lub kopia poświadczona notarialnie za zgodność z oryginałem), o ile uprawnienie do tych czynności nie będzie wynikało z dokumentów załączonych do oferty Wykonawcy.
- 15. Ze strony Zamawiającego podczas prezentacji Systemu będą obecni członkowie Komisji powołanej przez Zamawiającego przedstawieni na początku prezentacji.
- 16. Zamawiający sporządzi listę obecności osób biorących udział w poszczególnych prezentacjach.
- 17. W przypadku opóźnienia rozpoczęcia prezentacji z winy leżącej po stronie Wykonawcy, Zamawiający nie przesunie terminu zakończenia prezentacji.
- 18. Zamawiający po prezentacji Systemu w terminie 3 dni od daty prezentacji sporządzi pisemny protokół, w którym opisany będzie przebieg prezentacji. Protokół oraz nagranie o którym mowa w pkt 13 stanowić będzie załącznik do protokołu z postępowania.
- 19. W prezentacji próbki Systemu mogą uczestniczyć tylko i wyłącznie członkowie Komisji powołanej przez Zamawiającego oraz upoważnieni przedstawiciele Wykonawcy, a także przedstawiciel Instytucji Finansującej.

#### Przygotowanie zestawu próbki Systemu do prezentacji

- 1. Wykonawca przygotuje i uruchomi zestaw demonstracyjny, tj. do komputera zestawu demonstracyjnego Wykonawca podłączy projektor oraz dokona jego konfiguracji w taki sposób, aby ekran komputera został powielony na obrazie wyświetlanym przez projektor.
- 2. Z wykorzystaniem zestawu demonstracyjnego przeprowadzona zostanie weryfikacja i ocena:
- a. Kompletności posiadanych przez oferowane przez Wykonawcę oprogramowanie funkcjonalności podstawowych Systemu;
- b. Dostępności zaoferowanych przez Wykonawcę funkcjonalności dodatkowych oprogramowania.

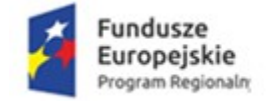

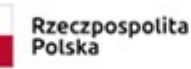

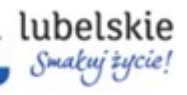

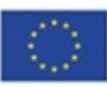

## Weryfikacja funkcjonalności podstawowych Systemu

Weryfikacja funkcjonalności podstawowych Systemu odbywać się będzie w pierwszej kolejności.

W trakcie weryfikacji Zamawiający dokona sprawdzenia wybranych funkcjonalności podstawowych oprogramowania spośród zdefiniowanych w Załączniku nr 1 do SIWZ – funkcjonalności oprogramowania i nieoznaczonych jako "funkcionalność dodatkowa".

- 1. Spełnienie przez prezentowana próbkę Systemu wybranych funkcjonalności podstawowych będzie weryfikowane przez Komisję Zamawiającego na zasadzie "jest/brak" (TAK/NIE). W przypadku co najmniej jednej negatywnej weryfikacji – ocena "brak" lub "NIE" Komisji, oferta Wykonawcy zostanie odrzucona, jako niespełniająca warunków udziału w postępowaniu.
- 2. W przypadku nie powodzenia prezentacji danej funkcjonalności podstawowej Systemu, Wykonawca może powtórzyć weryfikację maksymalnie 3 (trzy) razy dokonując rekonfiguracji próbki Systemu, kolejne rekonfiguracje i weryfikacje nie wydłużają łącznego czasu (3 godziny zegarowe) na przeprowadzenie pełnej prezentacji funkcjonalności Systemu.
- 3. Jeżeli podczas prezentacji danej funkcjonalności podstawowej wystąpi błąd, który nie będzie możliwy do naprawienia w trakcie prezentacji (naprawa nie może wymagać ingerencji w kod źródłowy oprogramowania) oferta Wykonawcy zostanie odrzucona.

### Weryfikacja funkcjonalności dodatkowych systemu

Weryfikacja funkcjonalności dodatkowych Systemu odbywać się będzie w drugiej kolejności, tj. po pozytywnym wyniku weryfikacji funkcjonalności podstawowych Systemu, gdy weryfikacja potwierdziła, iż oprogramowanie oferowane przez Wykonawcę spełnia wymagania podstawowe zdefiniowane w Załączniku nr 1 do SIWZ.

- 1. Weryfikacja funkcjonalności dodatkowych przeprowadzona zostanie z wykorzystaniem prezentowanej próbki Systemu.
- 2. Ocenie podlegać będą wyłącznie te funkcjonalności dodatkowe, co do których Wykonawca w swojej ofercie (załącznik nr 8 do SIWZ) zadeklarował, że oferowane przez niego oprogramowanie posiada te funkcjonalności.
- 3. Jeżeli Wykonawca nie przystąpi do prezentacji którejś z funkcjonalności dodatkowej, co do których Wykonawca w swojej ofercie (załącznik nr 8 do SIWZ) zadeklarował, że oferowane przez niego oprogramowanie posiada te funkcjonalności, wówczas za tę funkcjonalność w kryterium "funkcjonalności dodatkowe" otrzyma zero punktów. Zatem jeżeli w dniu prezentacji Systemu Wykonawca nie przystąpi do prezentacji żadnej z funkcjonalności dodatkowych wówczas jego oferta w ramach kryterium oferty "funkcjonalności dodatkowe" otrzyma zero punktów
- 4. Jeżeli Wykonawca w swojej ofercie nie zadeklaruje żadnej funkcjonalności dodatkowej, wówczas prezentacja w tej części nie odbędzie się, a w kryterium oceny funkcjonalności Wykonawca otrzyma zero punktów.
- 5. Spełnienie przez próbkę Systemu funkcjonalności dodatkowych będzie weryfikowane przez Komisję Zamawiającego na zasadzie "jest/brak" (TAK/NIE).

W przypadku odrzucenia oferty z powodu stwierdzenia braku wymaganych funkcjonalności podstawowych w prezentowanej przez Wykonawcę próbce oprogramowania Zamawiający przeprowadzi powyższą procedurę z kolejnym pod względem korzystnej punktacji Wykonawcą.